## **REACTOME\_GLUCOSE\_TRANSPORT**

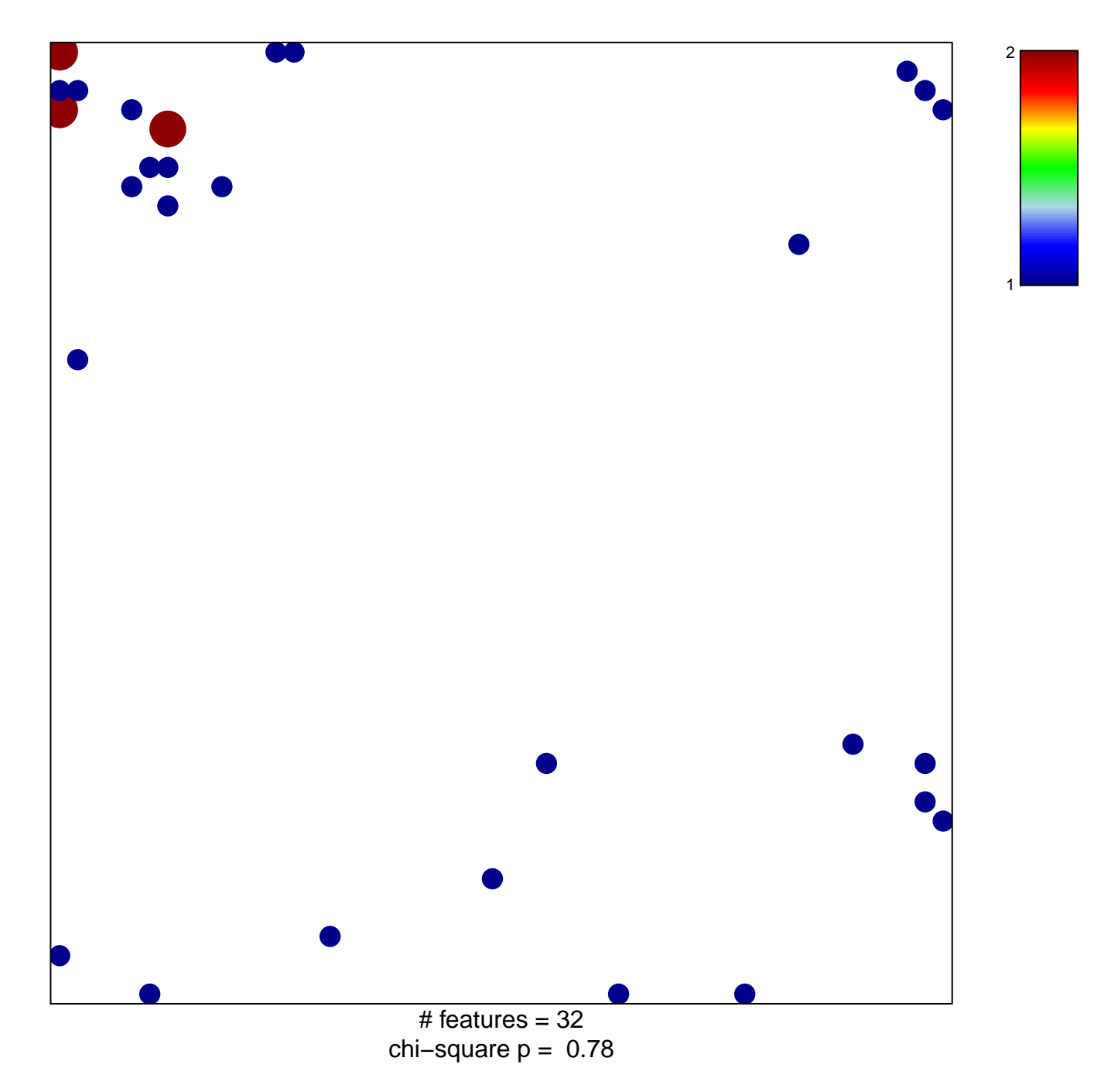

## **REACTOME\_GLUCOSE\_TRANSPORT**

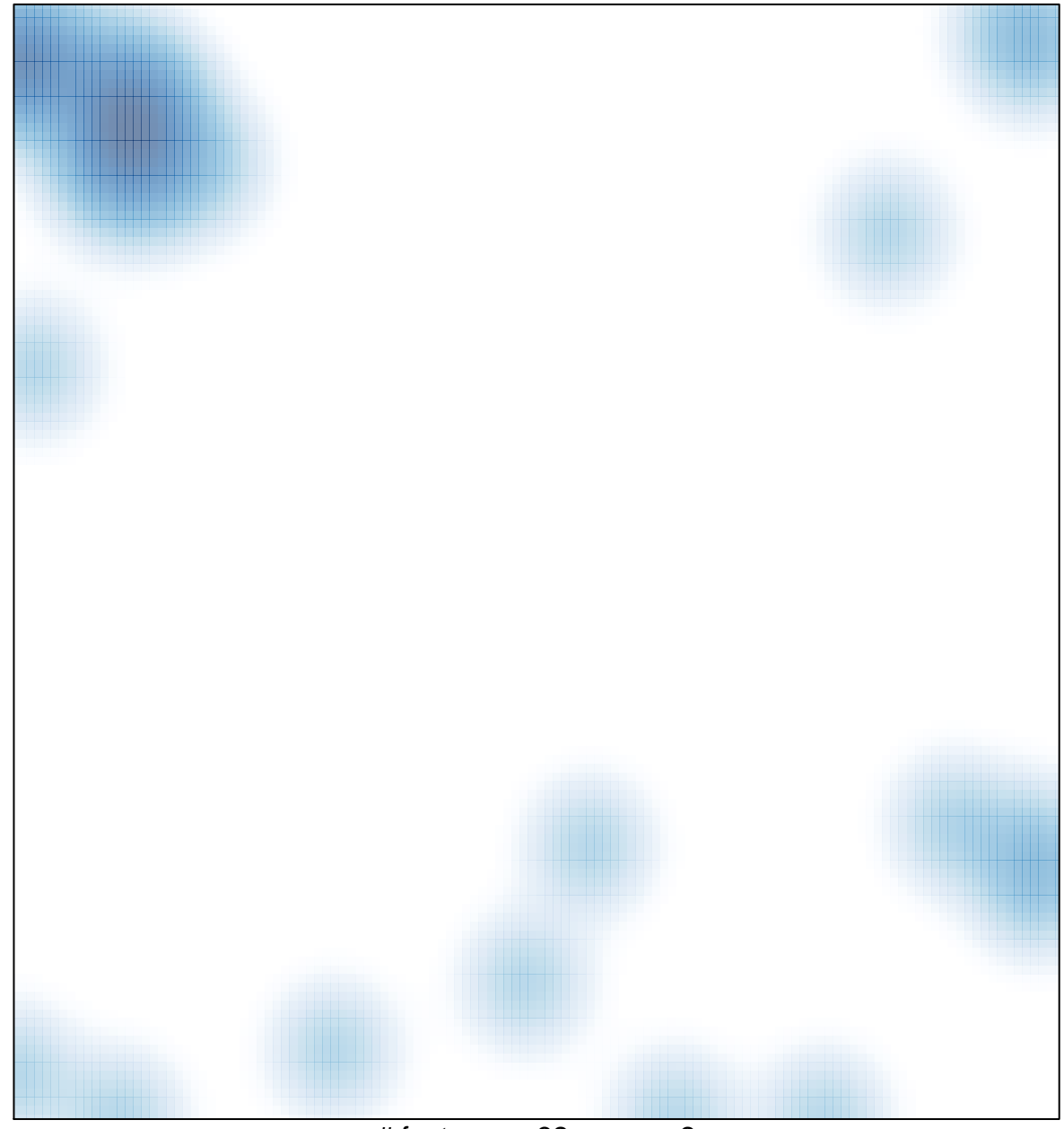

# features =  $32$ , max =  $2$